## New SWISSUbase version release: April 2023

<u>Watch our video</u> to see the new features and updates of this SWISSUbase version release (April 2023)!

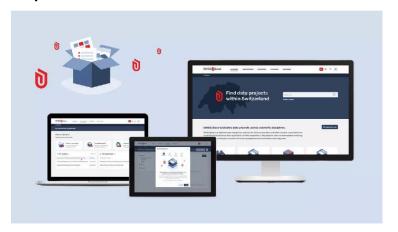

Hello and welcome to this short video to show you the new and updated features in the SWISSUbase version release 2.4 (April 2023).

Let's start by logging into your account, where you see the "my workspace" page. I would like to point out a new feature in the workspace, called "my statistics." Here you can see your deposited datasets that have been downloaded, if the requester of the dataset was logged in. Just scroll over the info icon for more information about how this number is calculated.

There have also been some updates to the "My Account" information. For example, now when you enter your ORCID ID, the ID format is validated and becomes a clickable link, directly to your ORCID researcher information. Additionally, you see that you can now subscribe to domain-specific newsletters, either social sciences, linguistics or both.

Now, we'll navigate to the catalogue. The previous search filter called "License type2 has been renamed to Data Access, which refers to the access level of the datasets, either Open or Restricted. The term "Restricted" indicates that a dataset is available for download and use, under the restricted conditions which are specified in the download contract.

You'll notice that new search filters have been added to further specify the funding type, including NCCR or National Research Programme funding.

Moving onto the datasets you would like to deposit, there have been some updates to the "Usage license" section. If I select "License selection" and fill the necessary information, you will see that what was formerly called a "Closed" contract is now called "Restricted access". This type of license outlines specific conditions for download and use of the data. And here you can also indicate any additional restrictions for access -- either "none" if there are no additional restrictions needed or you can further specify if the data should only be used for academic research and teaching or for research only. And as was the case before, you can also indicate if you would like to be notified of individual requests to download your data, in which you can approve or deny.

Lastly, we have made some updates to facilitate the work of the Data Service Units that curate, archive and publish your data – these updates aren't visible for you as a researcher but we hope the improvements will help facilitate the work of our SWISSUbase data curators and archivists.

Thank you for watching and we hope to receive your studies and datasets soon!